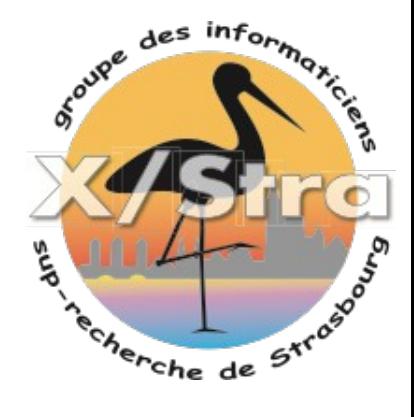

## Exécuter un script via SNMP et récupérer les résultats pour gérer des alertes dans Nagios

ALAIN SARTOUT - X/STRA

## **[Nagios] alertes pour les sauvegardes time machine qui échouent**

● **Problème : récupérer dans Nagios une alerte si une sauvegarde TimeMachine échoue sur base corrompue** 

*(indicateur→ le répertoire utilisateur contient [backupname].purgeable)*

- **Contrainte : utiliser le protocole SNMP pour communiquer entre Nagios et le serveur de backup**
- **Solution :** *snmpd* **sur le serveur de backup exécute un script, met à jour une OID spécifique (.1.3.6.1.4.1.2021.8) et retourne les infos à un script Nagios**

## **Schéma de principe**

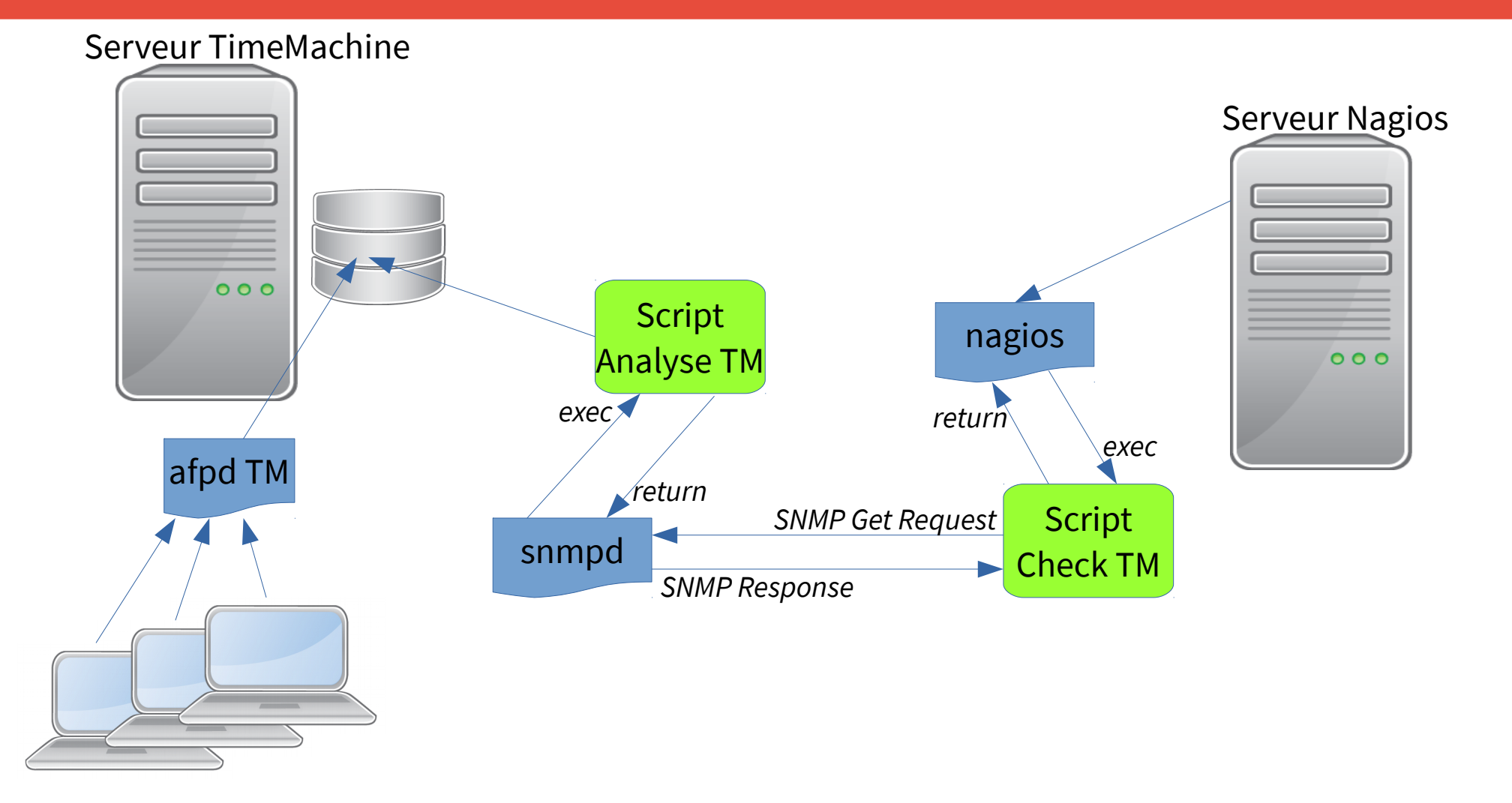

### **Sur le serveur TimeMachine, configuration de /etc/snmp/snmpd.conf**

*# Executables/scripts*

*#*

*# You can also have programs run by the agent that return a single*

*# line of output and an exit code.* 

*# exec NAME PROGRAM [ARGS ...]*

*#*

*# NAME: A generic name. The name must be unique for each exec statement.*

*# PROGRAM: The program to run. Include the path!*

*# ARGS: optional arguments to be passed to the program*

*exec timemachine\_test /bin/bash /root/bin/timemachine\_nagios*

## **Le script exécuté par snmpd : /root/bin/timemachine\_nagios**

*#!/bin/bash*

```
# check time machine status for NAGIOS - BAD if purgeabled
# A.S. 13/09/2021
destination="/dell_vol0/scratch/timemachine"
ok_string=""
nok_string=""
nok_value=0
cd ${destination} # Time machine backup dir location
for dir in * # For all users using time machine backup solution
do
        pattern="${dir}/*purgeable*"
         if ls $pattern 1>/dev/null 2>&1 # Case of corrupted backup
                 then
                        let "nok_value++"
                       nok_string="$nok_string WARNING:$dir"
                 else
                         # Backup OK, store last backup date
                       date=`stat $dir |grep Modif|cut -c 15-25`
                         ok_string="$ok_string $dir($date)"
         fi
done
echo "$nok_string $ok_string" # Result string for Nagios comment
exit $nok_value # Number ok purgeable account for Nagios
```
#### **Tester la requête SNMP**

**root@sprv:/etc/nagios# snmpwalk -c public -v2c file .1.3.6.1.4.1.2021.8**

**UCD-SNMP-MIB::extIndex.1 = INTEGER: 1**

**UCD-SNMP-MIB::extNames.1 = STRING: timemachine\_test**

**UCD-SNMP-MIB::extCommand.1 = STRING: /bin/bash /root/bin/timemachine\_nagios**

**UCD-SNMP-MIB::extResult.1 = INTEGER: 0**

```
UCD-SNMP-MIB::extOutput.1 = STRING: bibbck(10-05 14:16) boileau(10-05 08:30) 
cirk(10-05 15:17) maurer(10-05 14:58) palatick(10-05 14:41) sartout(10-05 
15:02) schmitt(10-05 14:47)
```
**UCD-SNMP-MIB::extErrFix.1 = INTEGER: noError(0)**

**UCD-SNMP-MIB::extErrFixCmd.1 = STRING:** 

### **Configuration commands.cfg (Nagios)**

**### check time machine result (AS script on file result of snmpd exec)**

```
define command{
```

```
 command_name check_time_machine_afp
       command_line $USER1$/check_timemachine $HOSTADDRESS$ 1 2
 }
define service {
       use generic-service
       host_name file
       service_description time machine on afp
       check_command check_time_machine_afp
 }
```
# **Le script Nagios check\_timemachine**

#### #!/bin/bash

#

# Alain Sartout # Nagios plugin : check if timemachine folder are OK # V2 24/08/11

#### COMMAND\_NAME=\$0

```
#
# Commande usage
#
```
**if**  $\left[ \frac{5}{7} + \frac{1}{5}t \right]$ 

 **then echo** "usage : \$COMMAND\_NAME @IpHost WarningNb CriticalNb" **exit** 3

**fi**

```
HOST=$1
WARNING=$2
CRITICAL=$3
```
*# get integer number of NOK value* NOK=**`**snmpget -**c** public -v 1 \$HOST UCD-SNMP-MIB::extResult.1 -Ov **|**sed s**/**INTEGER:\ **//`**

*# get monitored timemachine users list* **USERS**=**`**snmpget -**c** public -v 1 \$HOST UCD-SNMP-MIB::extOutput.1 -Ov **|**sed s**/**STRING:\ **//`**

*# get script error... if exist :-)* ERRORmsg=**`**snmpget -**c** public -v 1 \$HOST UCD-SNMP-MIB::extErrFixCmd.1 -Ov **|**sed s**/**STRING:\ **//`**

*# returning Nagios string value and script value : 0=OK, 1=Warning, 2=Critical, 3 Unknow*

**if [[** \$ERRORmsg **]] then echo** "\$ERRORmsg" **exit** 3

```
fi
```

```
echo "$USERS"
if [[ $NOK -ge $CRITICAL ]]
      then exit 2
elif [[ $NOK -lt $WARNING ]]
      then exit 0
else
      exit 1
fi
```
# Résultat dans la vue Nagios

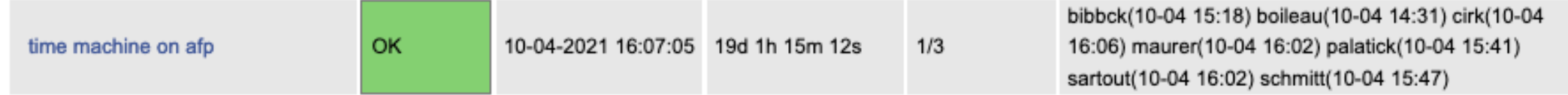